# **Web Scraping for SEO: A Comprehensive Guide Using Python**

Web scraping, the automated extraction of data from websites, has become an invaluable tool for search engine optimization (SEO) professionals. By leveraging Python's powerful data processing and webscraping capabilities, SEOs can gather valuable insights, improve content strategy, and optimize websites for higher search engine rankings. This comprehensive guide will delve into the techniques, applications, and ethical considerations of web scraping for SEO using Python.

#### **Benefits of Web Scraping for SEO**

- 1. **Keyword Research:** Scraping competitor websites and search engine results pages (SERPs) can help identify high-volume and relevant keywords for content optimization.
- 2. **Competitive Analysis:** By monitoring competitor websites, SEOs can track changes in content, backlinks, and other metrics to gain insights into their strategies.
- 3. **SERP Monitoring:** Web scraping can automate the tracking of keyword rankings and SERP fluctuations, allowing SEOs to identify opportunities for improvement.
- 4. **Content Quality Assessment:** Scraping customer reviews and feedback can provide insights into the quality of website content and identify areas for improvement.
- 5. **Link Building:** Web scraping can assist in finding potential linkbuilding opportunities by identifying websites within a specific industry

or niche.

### **Python Tools for Web Scraping**

Python offers a robust ecosystem of web-scraping tools and libraries:

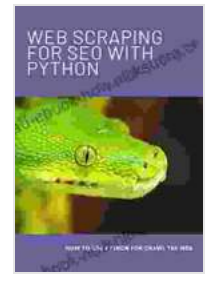

**[Web Scraping for SEO with Python](https://read-ebook-now.nicksucre.com/reading-an-ebook.html?pdf-file=eyJjdCI6ImxVQ3lPdTRnSUx6ZkFRdTliM1wvY2VTZTQwc1VuN2RXMFRKV2NHUVRJNWhNTkJZQ2YyN3J5R1hDSHVhY2RiOWhYT1ZzSkdBM3lPR3dWOGVrYjZsSTQxWDJBbXgrWE9KcTI3V3RGTUo3VW05R0RDNnVKZ0R5T2pZdXZoalRQQ0Z0QW1IaEhNN3dXVDkzNll4ZDBKSlVVZXllcnp1UE5xcEVNOWxGcG9TSVJjR2pKQTNqRUFuU3hjZE81cjhackNuc1oiLCJpdiI6IjgyMGMwODc5YjYzNDY4ZTk5NGZiODUwY2I4MGQ2NjY1IiwicyI6IjliYzRiM2ZlZDlmMzNlYjQifQ%3D%3D) by Carlye Adler** 

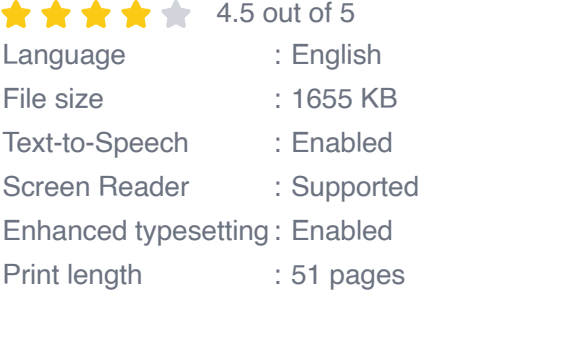

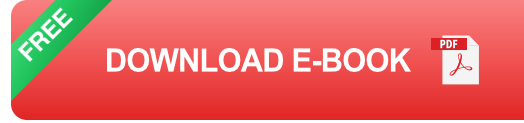

- **BeautifulSoup:** A popular HTML and XML parsing library that ú. simplifies data extraction from web pages.
- **Requests:** A comprehensive HTTP library for sending requests to ú. websites and handling responses.
- **Selenium:** A powerful browser automation framework that enables u, scraping of interactive web pages with JavaScript.
- **Scrapy:** A high-level web-scraping framework designed for large-scale a. data extraction projects.
- **lxml:** A Python binding for the libxml2 C library, providing advanced  $\mathbb{R}^2$ XML processing capabilities.

#### **Step-by-Step Web Scraping Process**

- 1. **Define Target URL:** Identify the specific web page or website from which you want to extract data.
- 2. **Write Web Scraping Script:** Use Python and the appropriate tools to create a script that sends a request to the target URL, parses the HTML response, and extracts the desired data.
- 3. **Handle Web Security:** Implement techniques to bypass web security measures such as CAPTCHAs and rate limiting.
- 4. **Parse and Extract Data:** Employ data parsing techniques to extract the relevant information from the HTML response, such as text content, images, or links.
- 5. **Store or Process Data:** Save the extracted data into a structured format such as a database or spreadsheet for further analysis or processing.

#### **Applications of Web Scraping for SEO**

- **Content Strategy:** Analyze competitor content, identify trending ú. topics, and optimize website content for target keywords.
- **Backlink Analysis:** Identify potential link-building opportunities, monitor competitor backlinks, and track website's backlink profile.
- **SERP Analysis:** Monitor keyword rankings, track SERP changes, and identify opportunities for improvement in search visibility.
- **Local SEO:** Gather business listings, reviews, and local search data to optimize websites for local search results.
- **E-commerce SEO:** Scrape product information, pricing data, and  $\blacksquare$ customer reviews to optimize e-commerce websites for product-related

keywords.

#### **Ethical Considerations**

- **Respect Robots.txt:** Adhere to website robots.txt files that restrict  $\blacksquare$ web scraping activities.
- **Avoid Excessive Scraping:** Limit the frequency and volume of web a. scraping to avoid overwhelming target websites.
- **Use Anonymous Proxies:** Consider using anonymous proxies to m. avoid detection by websites.
- **Handle Personal Data Responsibly:** Use caution when scraping a. personal data and comply with privacy regulations.
- **Attribute Data Sources:** Cite the original source of scraped data to ú. ensure ethical attribution and avoid plagiarism.

Web scraping for SEO using Python empowers SEOs with valuable data and insights for improving website optimization and search engine rankings. By leveraging the techniques and tools outlined in this guide, SEOs can gain a competitive edge, enhance content strategy, and make data-driven decisions to drive organic traffic and improve website visibility. While ethical considerations are paramount, web scraping remains an indispensable tool for professionals seeking to optimize websites for success in the ever-evolving SEO landscape.

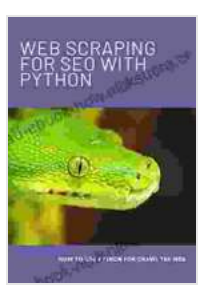

#### **Web Scraping for SEO with Python** by Carlye Adler

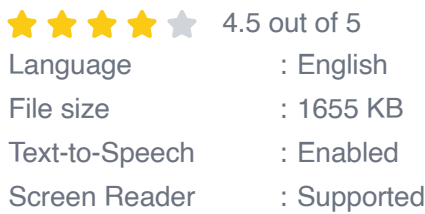

Enhanced typesetting : Enabled Print length : 51 pages

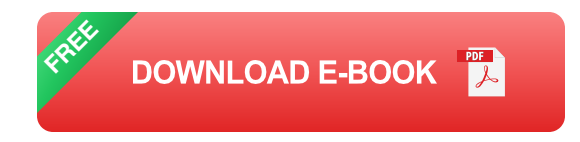

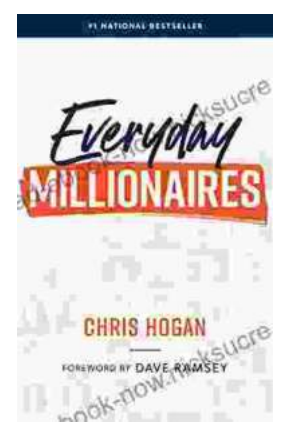

## **[Chris Hogan: The Everyday Millionaire Who](https://read-ebook-now.nicksucre.com/Chris%20Hogan%20The%20Everyday%20Millionaire%20Who%20Shares%20His%20Secrets%20to%20Financial%20Success.pdf) Shares His Secrets to Financial Success**

Chris Hogan is an Everyday Millionaire who shares his secrets to financial success. He is the author of the bestselling book "Everyday Millionaires," which has sold over 1...

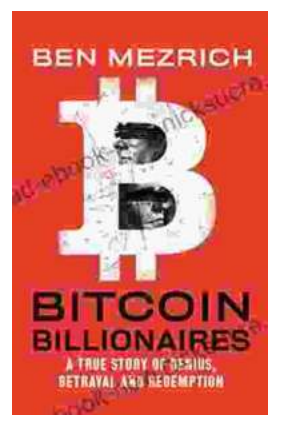

## **[The True Story of Genius, Betrayal, and](https://read-ebook-now.nicksucre.com/The%20True%20Story%20of%20Genius%20Betrayal%20and%20Redemption.pdf) Redemption**

In the annals of science, there are countless stories of brilliant minds whose work has changed the world. But there are also stories of...